# **Foreman - Bug #3471**

## **ENC script used for pushing facts failing on duplicate entry for key 'index\_fact\_names\_on\_name' (Mysql2::Error) on a specific fact.**

10/22/2013 04:31 PM - Matthew Nicholson

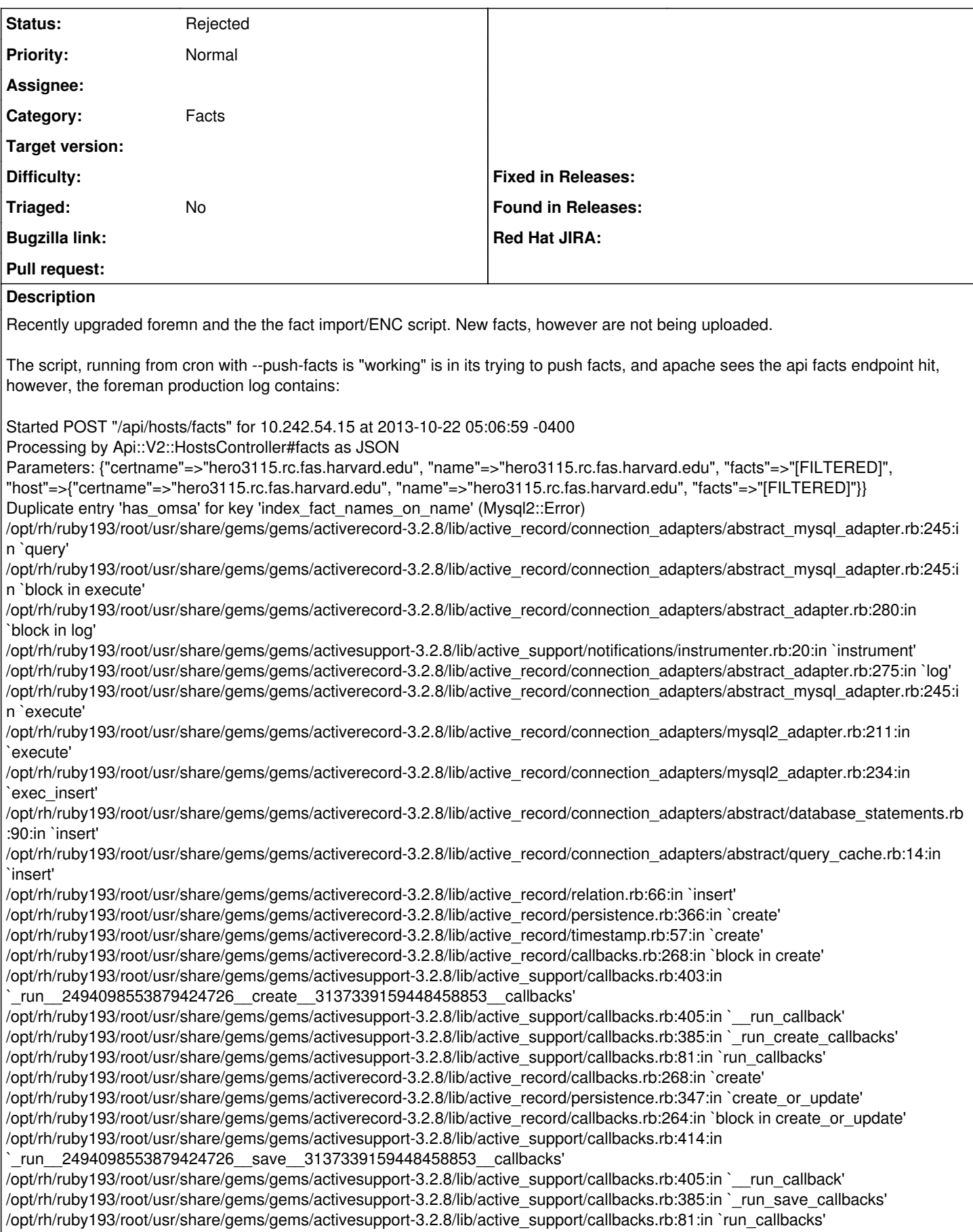

/opt/rh/ruby193/root/usr/share/gems/gems/activerecord-3.2.8/lib/active\_record/callbacks.rb:264:in `create\_or\_update' /opt/rh/ruby193/root/usr/share/gems/gems/activerecord-3.2.8/lib/active\_record/persistence.rb:104:in `save!' /opt/rh/ruby193/root/usr/share/gems/gems/activerecord-3.2.8/lib/active\_record/validations.rb:56:in `save!' /opt/rh/ruby193/root/usr/share/gems/gems/activerecord-3.2.8/lib/active\_record/attribute\_methods/dirty.rb:33:in `save!' /opt/rh/ruby193/root/usr/share/gems/gems/activerecord-3.2.8/lib/active\_record/transactions.rb:246:in `block in save!' /opt/rh/ruby193/root/usr/share/gems/gems/activerecord-3.2.8/lib/active\_record/transactions.rb:295:in `block in with\_transaction\_returning\_status' /opt/rh/ruby193/root/usr/share/gems/gems/activerecord-3.2.8/lib/active\_record/connection\_adapters/abstract/database\_statements.rb :192:in `transaction' /opt/rh/ruby193/root/usr/share/gems/gems/activerecord-3.2.8/lib/active\_record/transactions.rb:208:in `transaction' /opt/rh/ruby193/root/usr/share/gems/gems/activerecord-3.2.8/lib/active\_record/transactions.rb:293:in `with\_transaction\_returning\_status' /opt/rh/ruby193/root/usr/share/gems/gems/activerecord-3.2.8/lib/active\_record/transactions.rb:246:in `save!' /opt/rh/ruby193/root/usr/share/gems/gems/activerecord-3.2.8/lib/active\_record/validations.rb:41:in `create!' /usr/share/foreman/app/models/host/base.rb:135:in `block (2 levels) in merge\_facts' /usr/share/foreman/app/models/host/base.rb:132:in `each' /usr/share/foreman/app/models/host/base.rb:132:in `block in merge\_facts' /usr/share/foreman/app/models/host/base.rb:128:in `each' /usr/share/foreman/app/models/host/base.rb:128:in `merge\_facts' /usr/share/foreman/app/models/host/base.rb:82:in `importFacts' /usr/share/foreman/app/models/host/managed.rb:379:in `importHostAndFacts' /usr/share/foreman/app/controllers/api/v2/hosts\_controller.rb:50:in `facts' /opt/rh/ruby193/root/usr/share/gems/gems/actionpack-3.2.8/lib/action\_controller/metal/implicit\_render.rb:4:in `send\_action' /opt/rh/ruby193/root/usr/share/gems/gems/actionpack-3.2.8/lib/abstract\_controller/base.rb:167:in `process\_action' /opt/rh/ruby193/root/usr/share/gems/gems/actionpack-3.2.8/lib/abstract\_controller/callbacks.rb:18:in `block in process\_action' /opt/rh/ruby193/root/usr/share/gems/gems/activesupport-3.2.8/lib/active\_support/callbacks.rb:439:in `block (3 levels) in *run* \_2901842312195011794\_\_process\_action\_\_4431571858989416946\_\_callbacks' /opt/rh/ruby193/root/usr/share/gems/gems/activesupport-3.2.8/lib/active\_support/callbacks.rb:215:in `block in *conditional\_callback\_around\_4535' /opt/rh/ruby193/root/usr/share/gems/gems/activesupport-3.2.8/lib/active\_support/callbacks.rb:326:in `around' /opt/rh/ruby193/root/usr/share/gems/gems/activesupport-3.2.8/lib/active\_support/callbacks.rb:310:in `\_callback\_around\_757' /opt/rh/ruby193/root/usr/share/gems/gems/activesupport-3.2.8/lib/active\_support/callbacks.rb:214:in `\_conditional\_callback\_around\_4535' /opt/rh/ruby193/root/usr/share/gems/gems/activesupport-3.2.8/lib/active\_support/callbacks.rb:427:in `block (2 levels) in \_run* \_2901842312195011794\_\_process\_action\_\_4431571858989416946\_\_callbacks' /opt/rh/ruby193/root/usr/share/gems/gems/activesupport-3.2.8/lib/active\_support/callbacks.rb:215:in `block in *conditional\_callback\_around\_4534' /usr/share/foreman/app/models/concerns/foreman/thread\_session.rb:33:in `clear\_thread' /opt/rh/ruby193/root/usr/share/gems/gems/activesupport-3.2.8/lib/active\_support/callbacks.rb:214:in `\_conditional\_callback\_around\_4534' /opt/rh/ruby193/root/usr/share/gems/gems/activesupport-3.2.8/lib/active\_support/callbacks.rb:404:in `block in \_run* \_2901842312195011794\_\_process\_action\_\_4431571858989416946\_\_callbacks' /opt/rh/ruby193/root/usr/share/gems/gems/activesupport-3.2.8/lib/active\_support/callbacks.rb:215:in `block in *conditional\_callback\_around\_4533' /opt/rh/ruby193/root/usr/share/gems/gems/activesupport-3.2.8/lib/active\_support/callbacks.rb:326:in `around' /opt/rh/ruby193/root/usr/share/gems/gems/activesupport-3.2.8/lib/active\_support/callbacks.rb:310:in `\_callback\_around\_13' /opt/rh/ruby193/root/usr/share/gems/gems/activesupport-3.2.8/lib/active\_support/callbacks.rb:214:in `\_conditional\_callback\_around\_4533' /opt/rh/ruby193/root/usr/share/gems/gems/activesupport-3.2.8/lib/active\_support/callbacks.rb:403:in `\_run* \_2901842312195011794\_\_process\_action\_\_4431571858989416946\_\_callbacks' /opt/rh/ruby193/root/usr/share/gems/gems/activesupport-3.2.8/lib/active\_support/callbacks.rb:405:in `\_\_run\_callback' /opt/rh/ruby193/root/usr/share/gems/gems/activesupport-3.2.8/lib/active\_support/callbacks.rb:385:in `\_run\_process\_action\_callbacks' /opt/rh/ruby193/root/usr/share/gems/gems/activesupport-3.2.8/lib/active\_support/callbacks.rb:81:in `run\_callbacks' /opt/rh/ruby193/root/usr/share/gems/gems/actionpack-3.2.8/lib/abstract\_controller/callbacks.rb:17:in `process\_action' /opt/rh/ruby193/root/usr/share/gems/gems/actionpack-3.2.8/lib/action\_controller/metal/rescue.rb:29:in `process\_action' /opt/rh/ruby193/root/usr/share/gems/gems/actionpack-3.2.8/lib/action\_controller/metal/instrumentation.rb:30:in `block in process\_action' /opt/rh/ruby193/root/usr/share/gems/gems/activesupport-3.2.8/lib/active\_support/notifications.rb:123:in `block in instrument' /opt/rh/ruby193/root/usr/share/gems/gems/activesupport-3.2.8/lib/active\_support/notifications/instrumenter.rb:20:in `instrument' /opt/rh/ruby193/root/usr/share/gems/gems/activesupport-3.2.8/lib/active\_support/notifications.rb:123:in `instrument' /opt/rh/ruby193/root/usr/share/gems/gems/actionpack-3.2.8/lib/action\_controller/metal/instrumentation.rb:29:in `process\_action' /opt/rh/ruby193/root/usr/share/gems/gems/actionpack-3.2.8/lib/action\_controller/metal/params\_wrapper.rb:207:in `process\_action' /opt/rh/ruby193/root/usr/share/gems/gems/activerecord-3.2.8/lib/active\_record/railties/controller\_runtime.rb:18:in `process\_action' /opt/rh/ruby193/root/usr/share/gems/gems/actionpack-3.2.8/lib/abstract\_controller/base.rb:121:in `process' /opt/rh/ruby193/root/usr/share/gems/gems/actionpack-3.2.8/lib/abstract\_controller/rendering.rb:45:in `process' /opt/rh/ruby193/root/usr/share/gems/gems/actionpack-3.2.8/lib/action\_controller/metal.rb:203:in `dispatch' /opt/rh/ruby193/root/usr/share/gems/gems/actionpack-3.2.8/lib/action\_controller/metal/rack\_delegation.rb:14:in `dispatch'

/opt/rh/ruby193/root/usr/share/gems/gems/actionpack-3.2.8/lib/action\_controller/metal.rb:246:in `block in action' /opt/rh/ruby193/root/usr/share/gems/gems/actionpack-3.2.8/lib/action\_dispatch/routing/route\_set.rb:73:in `call' /opt/rh/ruby193/root/usr/share/gems/gems/actionpack-3.2.8/lib/action\_dispatch/routing/route\_set.rb:73:in `dispatch' /opt/rh/ruby193/root/usr/share/gems/gems/actionpack-3.2.8/lib/action\_dispatch/routing/route\_set.rb:36:in `call' /opt/rh/ruby193/root/usr/share/gems/gems/actionpack-3.2.8/lib/action\_dispatch/routing/mapper.rb:42:in `call' /opt/rh/ruby193/root/usr/share/gems/gems/journey-1.0.4/lib/journey/router.rb:68:in `block in call' /opt/rh/ruby193/root/usr/share/gems/gems/journey-1.0.4/lib/journey/router.rb:56:in `each' /opt/rh/ruby193/root/usr/share/gems/gems/journey-1.0.4/lib/journey/router.rb:56:in `call' /opt/rh/ruby193/root/usr/share/gems/gems/actionpack-3.2.8/lib/action\_dispatch/routing/route\_set.rb:600:in `call' /opt/rh/ruby193/root/usr/share/gems/gems/apipie-rails-0.0.23/lib/apipie/static\_dispatcher.rb:56:in `call' /opt/rh/ruby193/root/usr/share/gems/gems/actionpack-3.2.8/lib/action\_dispatch/middleware/best\_standards\_support.rb:17:in `call' /opt/rh/ruby193/root/usr/share/gems/gems/rack-1.4.1/lib/rack/etag.rb:23:in `call' /opt/rh/ruby193/root/usr/share/gems/gems/rack-1.4.1/lib/rack/conditionalget.rb:35:in `call' /opt/rh/ruby193/root/usr/share/gems/gems/actionpack-3.2.8/lib/action\_dispatch/middleware/head.rb:14:in `call' /opt/rh/ruby193/root/usr/share/gems/gems/actionpack-3.2.8/lib/action\_dispatch/middleware/params\_parser.rb:21:in `call' /opt/rh/ruby193/root/usr/share/gems/gems/actionpack-3.2.8/lib/action\_dispatch/middleware/flash.rb:242:in `call' /opt/rh/ruby193/root/usr/share/gems/gems/rack-1.4.1/lib/rack/session/abstract/id.rb:205:in `context' /opt/rh/ruby193/root/usr/share/gems/gems/rack-1.4.1/lib/rack/session/abstract/id.rb:200:in `call' /opt/rh/ruby193/root/usr/share/gems/gems/actionpack-3.2.8/lib/action\_dispatch/middleware/cookies.rb:339:in `call' /opt/rh/ruby193/root/usr/share/gems/gems/activerecord-3.2.8/lib/active\_record/query\_cache.rb:64:in `call' /opt/rh/ruby193/root/usr/share/gems/gems/activerecord-3.2.8/lib/active\_record/connection\_adapters/abstract/connection\_pool.rb:473: in `call' /opt/rh/ruby193/root/usr/share/gems/gems/actionpack-3.2.8/lib/action\_dispatch/middleware/callbacks.rb:28:in `block in call' /opt/rh/ruby193/root/usr/share/gems/gems/activesupport-3.2.8/lib/active\_support/callbacks.rb:405:in `\_run\_\_3490207106333014410\_\_call\_\_3137339159448458853\_\_callbacks' /opt/rh/ruby193/root/usr/share/gems/gems/activesupport-3.2.8/lib/active\_support/callbacks.rb:405:in `\_\_run\_callback' /opt/rh/ruby193/root/usr/share/gems/gems/activesupport-3.2.8/lib/active\_support/callbacks.rb:385:in `\_run\_call\_callbacks' /opt/rh/ruby193/root/usr/share/gems/gems/activesupport-3.2.8/lib/active\_support/callbacks.rb:81:in `run\_callbacks' /opt/rh/ruby193/root/usr/share/gems/gems/actionpack-3.2.8/lib/action\_dispatch/middleware/callbacks.rb:27:in `call' /opt/rh/ruby193/root/usr/share/gems/gems/actionpack-3.2.8/lib/action\_dispatch/middleware/remote\_ip.rb:31:in `call' /opt/rh/ruby193/root/usr/share/gems/gems/actionpack-3.2.8/lib/action\_dispatch/middleware/debug\_exceptions.rb:16:in `call' /opt/rh/ruby193/root/usr/share/gems/gems/actionpack-3.2.8/lib/action\_dispatch/middleware/show\_exceptions.rb:56:in `call' /opt/rh/ruby193/root/usr/share/gems/gems/railties-3.2.8/lib/rails/rack/logger.rb:26:in `call\_app' /opt/rh/ruby193/root/usr/share/gems/gems/railties-3.2.8/lib/rails/rack/logger.rb:16:in `call' /opt/rh/ruby193/root/usr/share/gems/gems/actionpack-3.2.8/lib/action\_dispatch/middleware/request\_id.rb:22:in `call' /opt/rh/ruby193/root/usr/share/gems/gems/rack-1.4.1/lib/rack/methodoverride.rb:21:in `call' /opt/rh/ruby193/root/usr/share/gems/gems/rack-1.4.1/lib/rack/runtime.rb:17:in `call' /opt/rh/ruby193/root/usr/share/gems/gems/activesupport-3.2.8/lib/active\_support/cache/strategy/local\_cache.rb:72:in `call' /opt/rh/ruby193/root/usr/share/gems/gems/rack-1.4.1/lib/rack/lock.rb:15:in `call' /opt/rh/ruby193/root/usr/share/gems/gems/actionpack-3.2.8/lib/action\_dispatch/middleware/static.rb:62:in `call' /opt/rh/ruby193/root/usr/share/gems/gems/rack-cache-1.2/lib/rack/cache/context.rb:136:in `forward' /opt/rh/ruby193/root/usr/share/gems/gems/rack-cache-1.2/lib/rack/cache/context.rb:143:in `pass' /opt/rh/ruby193/root/usr/share/gems/gems/rack-cache-1.2/lib/rack/cache/context.rb:155:in `invalidate' /opt/rh/ruby193/root/usr/share/gems/gems/rack-cache-1.2/lib/rack/cache/context.rb:71:in `call!' /opt/rh/ruby193/root/usr/share/gems/gems/rack-cache-1.2/lib/rack/cache/context.rb:51:in `call' /opt/rh/ruby193/root/usr/share/gems/gems/railties-3.2.8/lib/rails/engine.rb:479:in `call' /opt/rh/ruby193/root/usr/share/gems/gems/railties-3.2.8/lib/rails/application.rb:223:in `call' /opt/rh/ruby193/root/usr/share/gems/gems/railties-3.2.8/lib/rails/railtie/configurable.rb:30:in `method\_missing' /opt/rh/ruby193/root/usr/share/gems/gems/rack-1.4.1/lib/rack/builder.rb:134:in `call' /opt/rh/ruby193/root/usr/share/gems/gems/rack-1.4.1/lib/rack/urlmap.rb:64:in `block in call' /opt/rh/ruby193/root/usr/share/gems/gems/rack-1.4.1/lib/rack/urlmap.rb:49:in `each' /opt/rh/ruby193/root/usr/share/gems/gems/rack-1.4.1/lib/rack/urlmap.rb:49:in `call' /usr/lib/ruby/gems/1.8/gems/passenger-4.0.5/lib/phusion\_passenger/rack/thread\_handler\_extension.rb:77:in `process\_request' /usr/lib/ruby/gems/1.8/gems/passenger-4.0.5/lib/phusion\_passenger/request\_handler/thread\_handler.rb:140:in `accept\_and\_process\_next\_request' /usr/lib/ruby/gems/1.8/gems/passenger-4.0.5/lib/phusion\_passenger/request\_handler/thread\_handler.rb:108:in `main\_loop' /usr/lib/ruby/gems/1.8/gems/passenger-4.0.5/lib/phusion\_passenger/request\_handler.rb:441:in `block (3 levels) in start\_threads' Rendered api/v2/errors/standard\_error.json.rabl (1.0ms) Completed 500 Internal Server Error in 287ms (Views: 3.7ms | ActiveRecord: 9.8ms) /opt/rh/ruby193/root/usr/share/gems/gems/actionpack-3.2.8/lib/action\_controller/metal/rendering.rb:10:in `process\_action'

This happens for every fact upload attempt. So new facts/fact values are not being populated in the foreman database.

## **History**

**#1 - 10/22/2013 04:31 PM - Anonymous**

#### *- Status changed from New to Assigned*

*- Assignee set to Anonymous*

## **#2 - 10/22/2013 06:27 PM - Dominic Cleal**

- *Category set to Facts*
- *Target version set to 1.15.0*

#### **#3 - 10/23/2013 12:23 PM - Anonymous**

*- Status changed from Assigned to Need more information*

Would it be possible to post facts hash here?

#### **#4 - 10/23/2013 04:55 PM - Matthew Nicholson**

--- !ruby/object:Puppet::Node::Facts values: service\_node: "false" processor3: "Intel(R) Xeon(R) CPU E5410 2.33GHz" ib0\_rate: "10 Gb/sec (4X)" processor0: "Intel(R) Xeon(R) CPU E5410 2.33GHz" macaddress: "00:1E:4F:23:A8:FA" hardwareisa: x86\_64 memoryfree: "30.02 GB" netmask\_eth0: "255.255.252.0" productname: "PowerEdge M600" lsbdistcodename: Final netmask: "255.255.252.0" operatingsystem: CentOS ib1\_rate: "10 Gb/sec (4X)" hostname: hero3115 blade: "true" gstore\_mount: "true" osfamily: RedHat type: Multi-system ipaddress: "10.242.42.36" uptime: "65 days" vlan: "386" ganglia\_port: "8653" network\_lo: "127.0.0.0" facterversion: "1.6.13" boardproductname: "0MY736" owner: unknown architecture: x86\_64 storage\_node: "false" kvm\_host: "false" netmask\_lo: "255.0.0.0" rubyversion: "1.8.7" processor7: "Intel(R) Xeon(R) CPU E5410 2.33GHz" uptime\_hours: "1562" macaddress\_ib1: "80:00:00:49:fe:80:00:00:00:00:00:00:00:18:8b:90:97:fe:28:57" hardwaremodel: x86\_64 born\_on: "2011-05-11" path: "/sbin:/usr/sbin:/bin:/usr/bin" uniqueid: f20a242a postgres\_default\_version: "8.1" salt-minion\_version: "0.15.3" processor4: "Intel(R) Xeon(R) CPU E5410 2.33GHz" fqdn: hero3115.rc.fas.harvard.edu kernel: Linux uptime\_days: "65" serialnumber: H5S5NF1 processor1: "Intel(R) Xeon(R) CPU E5410 2.33GHz" kernelmajversion: "2.6" has ib: "true" login\_count: "0" kernelversion: "2.6.18" lsbmajdistrelease: "5" kvm\_node: "false" lsbdistdescription: "CentOS release 5.5 (Final)" puppet\_classes: "[\x22base\x22,\x22autofs\x22,\x22autofs::install\x22,\x22autofs::params\x22,\x22salt::minion\x22,\x22openssl\x22,\x22ssh::service\x22,\x22auth\x22, \x22auth::ldap\x22,\x22auth::krb5\x22,\x22auth::system\_auth\x22,\x22auth::nsswitch\x22,\x22ssh::hostkeys\x22,\x22cve\_2009\_2692\x22,\x22update

db\x22,\x22sudoers\x22,\x22sudoers::local\x22,\x22root\_pw\_and\_ssh\x22,\x22syslog\x22,\x22ntp\x22,\x22gmond\x22,\x22mail\x22,\x22mail::client\x 22,\x22aliases\x22,\x22resolv\x22,\x22logwatch\x22,\x22tsocks\x22,\x22puppet\_client\x22,\x22yum\_versionlock\x22,\x22nscd\x22,\x22sssd\x22,\x22 yum\_client\x22,\x22yum\_client::base\x22,\x22yum\_client::debug\x22,\x22yum\_client::rcextras\x22,\x22yum\_client::puppet\x22,\x22yum\_client::epel\x 22,\x22apt\_client\x22,\x22yum\_priorities\x22,\x22std\_pkgs\x22,\x22rootkit\_checks\x22,\x22idmapd\x22,\x22fstab::n\_root\_dir\x22,\x22fstab::sum1\_isil on\_homes::rc\x22,\x22dell\x22,\x22dell::repos\x22,\x22dell::setup\x22,\x22dell::install\x22,\x22dell::service\x22,\x22snmpd\x22,\x22cluster\_without\_u ser\_data\x22,\x22compat\_links\x22,\x22scratch\x22,\x22kdump\x22,\x22mysql::client\x22,\x22std\_pkgs::cluster\x22,\x22sysctl::tcp\_keepalive\x22,\x2 2sysctl\x22,\x22sysctl::inotify\x22,\x22sysctl::filemax\x22,\x22profile\x22,\x22profile::modules\x22,\x22profile::openmp\x22,\x22profile::iraf\x22,\x22limi ts\x22,\x22fstab::odyssey\_mount\x22,\x22fstab::sw\_app\_mount\x22,\x22ssh::knownhosts\x22,\x22cluster\x22,\x22lustre\x22,\x22lustre::install\x22,\x2 2lustre::preload\x22,\x22storage\_links\x22,\x22fstab::sum1\_isilon\_labs\x22,\x22fstab::sum1\_isilon\_labs::jun\_liu\_lab\x22,\x22fstab::sum1\_isilon\_home s\x22,\x22fstab::rc\_team\x22,\x22fstab::chbweb::only\x22,\x22fstab::hutlab3\x22,\x22fstab::nfs\_data1\_mount\x22,\x22fstab::nfs\_data2\_mount\x22,\x2 2fstab::nfs\_nobackup1\_mount\x22,\x22fstab::nfs\_nobackup2\_mount\x22,\x22fstab::nfs\_gpgpu\_lab\_mount\x22,\x22fstab::lab\_mount\x22,\x22fstab::n eedlemanfs2\x22,\x22fstab::bluearc\x22,\x22fstab::solexa\_processed\_mounts\x22,\x22fstab::itc1\_mount\x22,\x22fstab::atlas\_mounts\x22,\x22fstab::g alaxy\x22,\x22fstab::ns960\_lab\x22,\x22fstab::cleanenergy\x22,\x22fstab::nssha\_scratch\x22,\x22fstab::panlfs\_tcp\_mount\x22,\x22fstab::scratch2\_tc p\_mount\x22,\x22fstab::bicepfs1\x22,\x22fstab::hernquistfs1\x22,\x22fstab::hernquistfs2\x22,\x22fstab::cleanenergy1\x22,\x22fstab::kuangfs1\x22,\x2 2fstab::itcbackup\x22,\x22fstab::hsph\x22,\x22fstab::kou\_lab\x22,\x22fstab::dasch\x22,\x22fstab::leroyfs\x22,\x22fstab::lichtmanfs\x22,\x22fstab::rice\_ lab\x22,\x22fstab::aizenbergfs1\x22,\x22fstab::dulacfs1\x22,\x22fstab::murraylab\x22,\x22fstab::valor\x22,\x22fstab::hoekstrafs2\x22,\x22fstab::jabba0 2\x22,\x22fstab::jabba03\x22,\x22fstab::jabba04\x22,\x22fstab::jabba05\x22,\x22fstab::jabba06\x22,\x22fstab::pearsonfs1\x22,\x22fstab::wofsyfs2\x22 ,\x22fstab::extavour\_dharma\x22,\x22fstab::suckjoon\x22,\x22fstab::ip2\x22,\x22fstab::airoldifs2\x22,\x22fstab::schierfs1\x22,\x22fstab::nss2ha\x22,\x 22fstab::hsph\_ha\x22,\x22fstab::chevrier\_lab\x22,\x22fstab::illumina01\x22,\x22fstab::gstore\x22,\x22gluster::client\x22,\x22gluster::logrotate\x22,\x22 gluster::rdma\x22,\x22fstab::davisfs1\x22,\x22fstab::ghernquist\x22,\x22fstab::glichtman\x22,\x22fstab::ishiifs1\x22,\x22fstab::lososfs1\x22,\x22fstab:: contefs1\x22,\x22fstab::pmage1\x22,\x22fstab::atlas\_tier3\_nfs\x22,\x22cvmfs\x22,\x22compute\x22,\x22abrt\x22,\x22lsf\x22,\x22profile::lsf\x22,\x22fs tab::lsf\_mount\x22,\x22lsf::users\x22,\x22slurm::client\x22,\x22slurm::common\x22,\x22netconsole\x22,\x22sysctl::oom\x22,\x22drop\_caches\x22,\x2 2fstab::seqc\_gluster\_mount\x22,\x22rdma\x22,\x22nagios::client\x22,\x22nagios::base\x22,\x22hero0-3d.rc.fas.harvard.edu\x22]" dell\_express\_service\_code: NA network\_eth0: "10.242.40.0" augeasversion: "0.10.0" ip6tables\_version: "1.3.5" interfaces: "eth0,ib0,ib1,lo,sit0" lsbdistid: CentOS memorytotal: "31.31 GB" domain: rc.fas.harvard.edu ipaddress\_eth0: "10.242.42.36" compute\_node: "true" yum\_updates\_avail: "415" ipaddress\_lo: "127.0.0.1" libibverbs\_version: "1.1.31.1.3" sshrsakey: "AAAAB3NzaC1yc2EAAAABIwAAAIEAsv9kriq5qzEgyeSXTIuPkw1BlbBfsQ6bBiHSojrXAEGUEqgEkaDyWq6NtknbyFMRg5LUSwWR6xYnAnWgYEe 4/zpmEi0Xa5sLiV4qsVPsXWCHBk/nK/iiTuJdeCK59MF3EFha6X6StOi3bs0Bq/7qwQFNZy+skxjRfqGdDLk88NU=" boardserialnumber: ".H5S5NF1.CN1374081K005S.15." processorcount: "8" memorysize: "31.31 GB" nfs\_mounts: "170" access\_node: "false" rubysitedir: /usr/lib/ruby/site\_ruby/1.8 lsbrelease: ":core-3.1-amd64:core-3.1-ia32:core-3.1-noarch:graphics-3.1-amd64:graphics-3.1-ia32:graphics-3.1-noarch" glusterfs\_version: "3.4.0" root\_home: /root kernelrelease: "2.6.18-194.32.1.el5" processor5: "Intel(R) Xeon(R) CPU E5410 2.33GHz" physicalprocessorcount: "2" processor2: "Intel(R) Xeon(R) CPU E5410 2.33GHz" lustre\_version: "1.8.5" macaddress\_eth0: "00:1E:4F:23:A8:FA" rt: unknown lsbdistrelease: "5.5" boardmanufacturer: "Dell Inc." group: unknown swapsize: "8.00 GB" operatingsystemrelease: "5.5" timezone: EDT mta: sendmail need\_proxy: "false" notes: unknown ib\_devs: "2" ps: "ps -ef" hostname\_base: hero slurm\_version: "2.5.7" is\_virtual: "false" ganglia\_cluster: Hero has omsa: "true" clientversion: "3.2.4" hybrid\_node: "false" selinux: "false" holyoke\_node: "false"

id: root iptables\_version: "1.3.5" is\_pe: "false" clientcert: hero3115.rc.fas.harvard.edu manufacturer: "Dell Inc." !ruby/sym "\_timestamp": 2013-10-23 11:12:02.301194 -04:00 sshdsakey: "AAAAB3NzaC1kc3MAAACBAJ0tsjKFyUyuG1OJ3vODwQXclG5jnlNuhnBB3M6IoftjKMnyznaqQeOtb+MYCHRK1QXEUA53eyzhEMD7t82jDSTznNtO 1pV8eUvbRhfg0Mg7dVjFK6gE4lwZp8VRv5TacvnRx4FP3+oBah8N6HATK9lJNEAQEwpHALD+ZO5PyZD5AAAAFQDGPIomOYUV7IKJIU8ppoV/7nX a7wAAAIAbH0LXAf858GoYT3JLa0IsTRwct2MiV3udqbC2ZZ9T15tVOXNPh3A1iOYCnj3crycB3ETqgfrIifMrfQMxxPDqo3Tgh91DHLDkFu/yvhjqd1mSA J8joZIYXWwZ+CWPsBYEZsC2um3Cx5C9nmJklkOcWlx4xBFEcEv7clX4n0lYWwAAAIAQSDj+g8OWARN7zOuw4GDi5tRGbglC7XKOVmUP4epqSN OnVkkGosFS44AXOef8fMuG5XPk+IFQRkzRJZ4oTLNFSlvQBh9XADVUK6o2SIPwDeS0AAEoTxjRyUazxYsORwVfxpvzkzsr8Zu6os4yN18FwNaPab 0y2bybOyYZU5Wk/w==" virtual: physical ib0\_state: DOWN puppetversion: "3.2.4"

ib1\_state: DOWN puppet\_vardir: /var/lib/puppet docs: unknown swapfree: "7.78 GB" uptime\_seconds: "5626538" processor6: "Intel(R) Xeon(R) CPU E5410 2.33GHz' backup\_node: "false" macaddress\_ib0: "80:00:00:48:fe:80:00:00:00:00:00:00:00:18:8b:90:97:fe:28:56" expiration: 2013-10-23 13:12:02.206100 -04:00 name: hero3115.rc.fas.harvard.edu

#### **#5 - 10/24/2013 05:02 PM - Anonymous**

I can't reproduce the issue. Did you do 1.1 -> 1.2 upgrade? How did you do that (via yum or git)? What OS/ruby version is this running on? Does it fail on the same fact every time? If so, could you check if the fact is present in fact\_names table before you attempt the import?

### **#6 - 10/24/2013 05:18 PM - Matthew Nicholson**

Right, so:

Yes, this was a 1.1->1.3 upgrade. This was via yum pkgs. OS: CentOS 6.4 Ruby: System is ruby 1.8.7, but this is using the packages foreman 1.9.3 stuff (ruby193\*.rpm)

Yes, fails on the same fact, every time.

And yes, the fact IS present in fact\_names before an import:

mysql> select \* from fact\_names where name = 'has\_omsa'; ---------------+---------------------+---------------------+ | id | name | updated\_at | created\_at | ---------------+---------------------+---------------------+ | 1865 | has\_omsa | 2013-07-17 16:55:50 | 2013-07-17 16:55:50 | ---------------+---------------------+---------------------+

1 row in set (0.00 sec)

I'm going to drop that and see whats what.

#### **#7 - 11/07/2013 11:58 PM - Aaron Stone**

Is this blocking the 1.3.1 release?

## **#8 - 11/08/2013 08:53 AM - Dominic Cleal**

*- Status changed from Need more information to Assigned*

*- translation missing: en.field\_release deleted (1)*

Nope, will unset it though.

#### **#9 - 11/12/2013 12:14 PM - Anonymous**

*- Target version deleted (1.15.0)*

#### **#10 - 11/12/2013 12:15 PM - Dominic Cleal**

*- Status changed from Assigned to New*

*- Assignee deleted (Anonymous)*

## **#11 - 11/13/2019 08:55 AM - Tomer Brisker**

*- Status changed from New to Rejected*

Foreman is dropping support for MySQL database - see <u>https://community.theforeman.org/t/rfc-dropping-support-for-mysql/14185</u> for further details. Closing this issue.